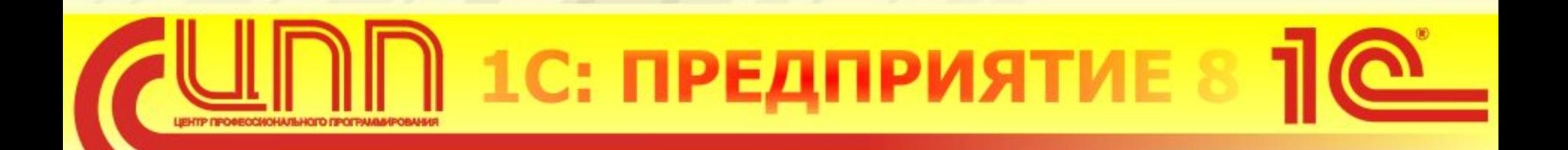

# **Тезисы и схемы по курсу:**

## **Конфигурирование в системе «1С: Предприятие 8». Первые шаги**

**Центр Сертифицированного Обучения 1С**

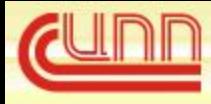

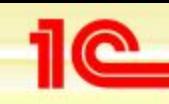

#### **Пратформа 8.2: режимы и варианты соединения**

- **• Три варианта соединения с базой:**
	- *Толстый клиент (управляемое приложение)*
	- *Тонкий клиент*
	- *WEB-клиент*
	- **• Два режима функционирования платформ 8.2**
		- **Обычный режим оконный интерфейс Windows**
			- *Толстый клиент (обычное приложение)*
		- **Управляемый режим «WEB интерфейс»**
			- *Толстый клиент (управляемое приложение)*
			- *Тонкий клиент*
			- *WEB-клиент*

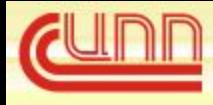

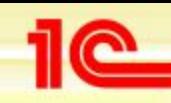

#### **Определение режима запуска и разработки**

- **• Последовательность выбора режима запуска платформы:**
	- *В настройках пользователя (в конфигураторе) если «Авто» - поиск продолжается*
	- *В свойствах базы (в списке баз) если «Авто» - поиск продолжается*
	- *В свойствах конфигурации (в конфигураторе в свойствах конфигурации)*
- **• Два режима разработки конфигурации (Сервис-Параметры):**
	- *Управляемое приложение*
	- *Управляемое и обычное приложение*

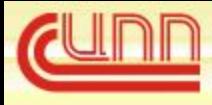

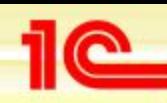

#### **Начальное заполнение объектов**

- **• В свойствах реквизитов:**
	- *«Получить из данных заполнения» (получение значения из одноименного поля структуры в «Обработке заполнения», как правило, это имена отборов)*
	- *«Значение заполнения» (установка конкретного значения: простого типа или предопределенное значение)*
	- **• В модуле объекта**
		- *Обработчик «Обработка заполнения», (при копировании не работает, срабатывает при вводе на основании, при интерактивном создании объекта и вызове метода объекта Заполнить() )*
	- **• В модуле формы (не рекомендуется, но в 8.1 это единственный вариант)**
		- *обработчик «ПриОткрытии»*

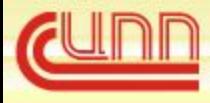

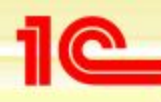

## **Обычный режим**

**Толстый клиент (1cv8.exe)**

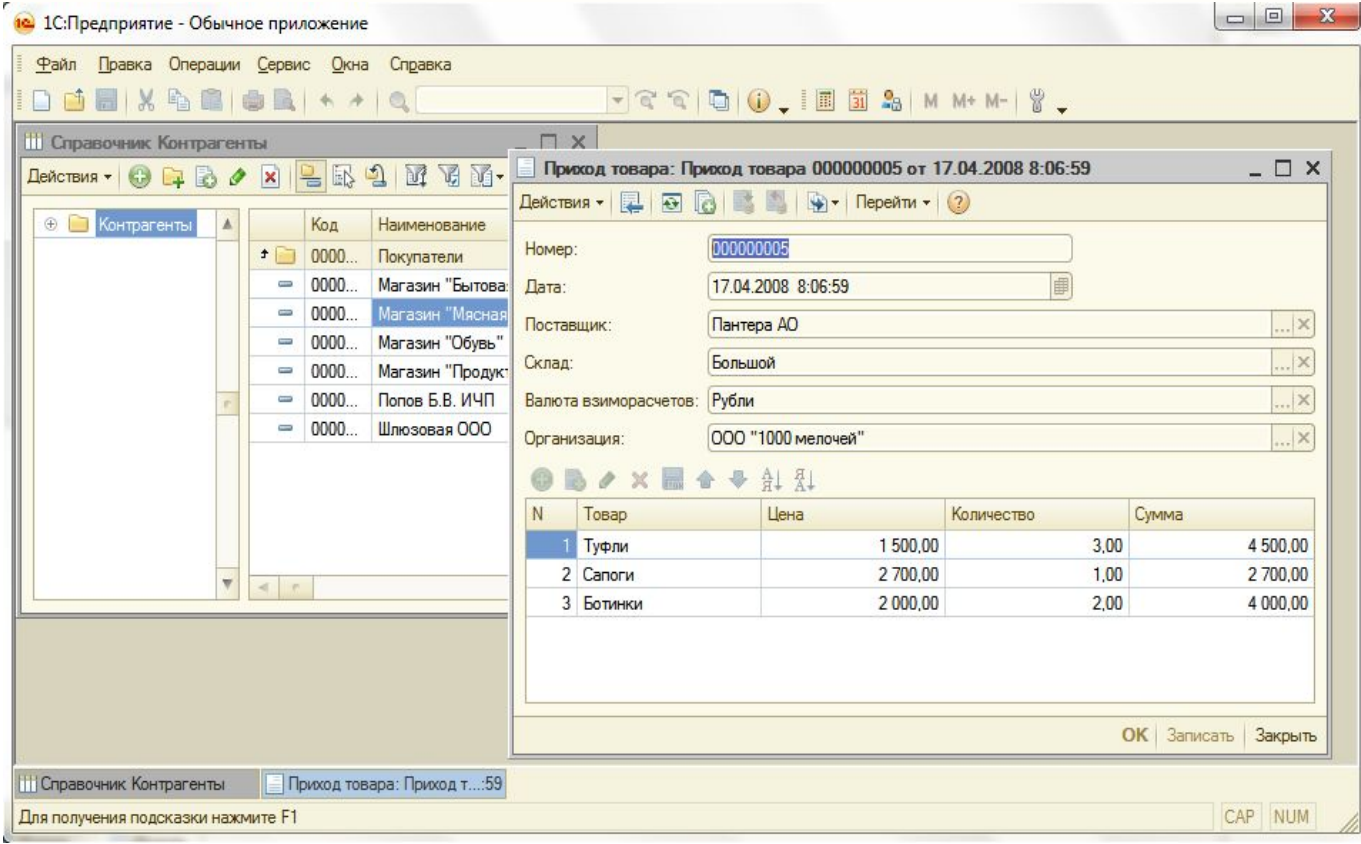

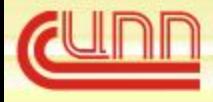

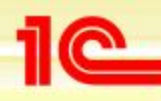

#### **Управляемый режим**

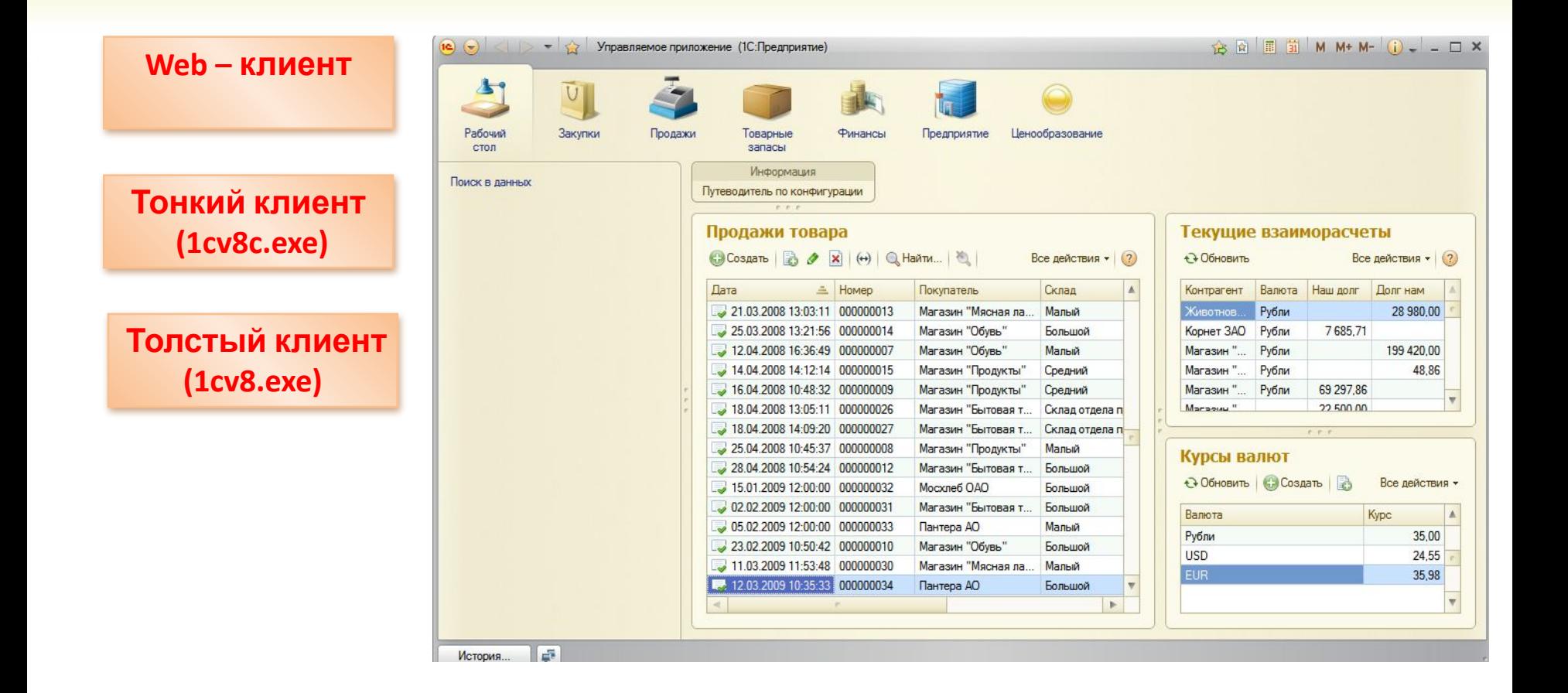

![](_page_6_Picture_0.jpeg)

![](_page_6_Picture_1.jpeg)

## **Файловый вариант**

![](_page_6_Figure_3.jpeg)

![](_page_7_Picture_0.jpeg)

![](_page_7_Picture_1.jpeg)

#### **Клиент- серверный вариант**

![](_page_7_Figure_3.jpeg)

![](_page_8_Picture_0.jpeg)

![](_page_8_Picture_1.jpeg)

## **Информационная база 1С**

![](_page_8_Figure_3.jpeg)

![](_page_9_Picture_0.jpeg)

![](_page_9_Picture_1.jpeg)

### **Форма констант (обычная)**

![](_page_9_Figure_3.jpeg)

![](_page_10_Picture_0.jpeg)

![](_page_10_Picture_1.jpeg)

## **Форма элемента справочника (обычная)**

![](_page_10_Figure_3.jpeg)

![](_page_11_Picture_0.jpeg)

![](_page_11_Picture_1.jpeg)

![](_page_11_Figure_2.jpeg)